# **Loading multiple data models with biblatex**

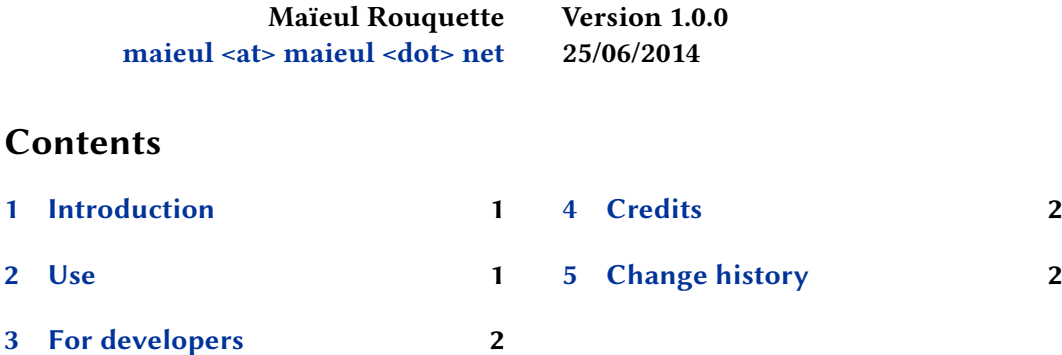

### **1 Introduction**

[Datamodel in biblat](#page-1-0)ex are conceived to be distributed as a part of citations and bibliographic styles $^1$ . However, sometime, the modification in datamodel is too tiny to need a new style, and can be easily integrated to standard biblatex styles. That is the case in the two projects *biblatex-realauthor* and *biblatex-manuscripts-philology*. Because of biblatex conception of datamodel distribution, it's not possible to load both datamodels of *biblatexrealauthor* and *biblatex-manuscripts-philology*.

This package *biblatex-multiple-dm* allows to load multiple datamodel without creating a full biblatex style.

#### **2 Use**

The package must be loaded before the biblatex package. It's loaded with two options:

**tools** which is a comma separated list of the datamodels to be loaded.

**bibstyle** which is the main bibstyle to be loaded.

For example:

**\usepackage**[tools={realauthor,manuscripts},bibstyle=verbose]{biblatex-multiple-dm}

After that, the biblatex package must be loaded with the bibstyle option equal to multipledm:

**\usepackage**[bibstyle=multiple-dm,citestyle=verbose-trad2]{biblatex}

<sup>&</sup>lt;sup>1</sup>See: https://github.com/plk/biblatex/issues/220#issuecomment-37761639.

## <span id="page-1-0"></span>**3 For developers**

If one developer wants to allow is "bibliography style" be compatible with biblatex-multipledm, he/she has just to try the existing of \biblatexmultipledm@bibstyle macro when loading primary bibstyle:

```
\ifdef{\biblatexmultipledm@bibstyle}
{\RequireBibliographyStyle{\biblatexmultipledm@bibstyle}}
{\RequireBibliographyStyle{verbose}}
```
# **4 Credits**

This package was created for Maïeul Rouquette's phd dissertation $^2$  in 2014. It is licensed on the *ET<sub>E</sub>X Project Public License*<sup>3</sup>. It's freely inspired by a code of Oleg Domanov<sup>4</sup>.

All issues can be submitted, in French or English, in the GitHub issues page<sup>5</sup>.

### **5 Change history**

**1.0.0 2014-06-25**

First public release.

3 http://latex-project.org/lppl/lppl-1-3c.html.

 $^{2}$ http://apocryphes.hypothese.org.

<sup>4</sup> http://tex.stackexchange.com/a/154568/7712.

<sup>5</sup> https://github.com/maieul/biblatex-multiple-dm/issues.